### **DAFTAR ISI**

#### **HALAMAN JUDUL**

#### Halaman

### PERNYATAAN KEASLIAN KARYA TUGAS AKHIR

#### PERSETUJUAN DOSEN PEMBIMBING TUGAS AKHIR

#### PERSETUJUAN TIM PENGUJI TUGAS AKHIR

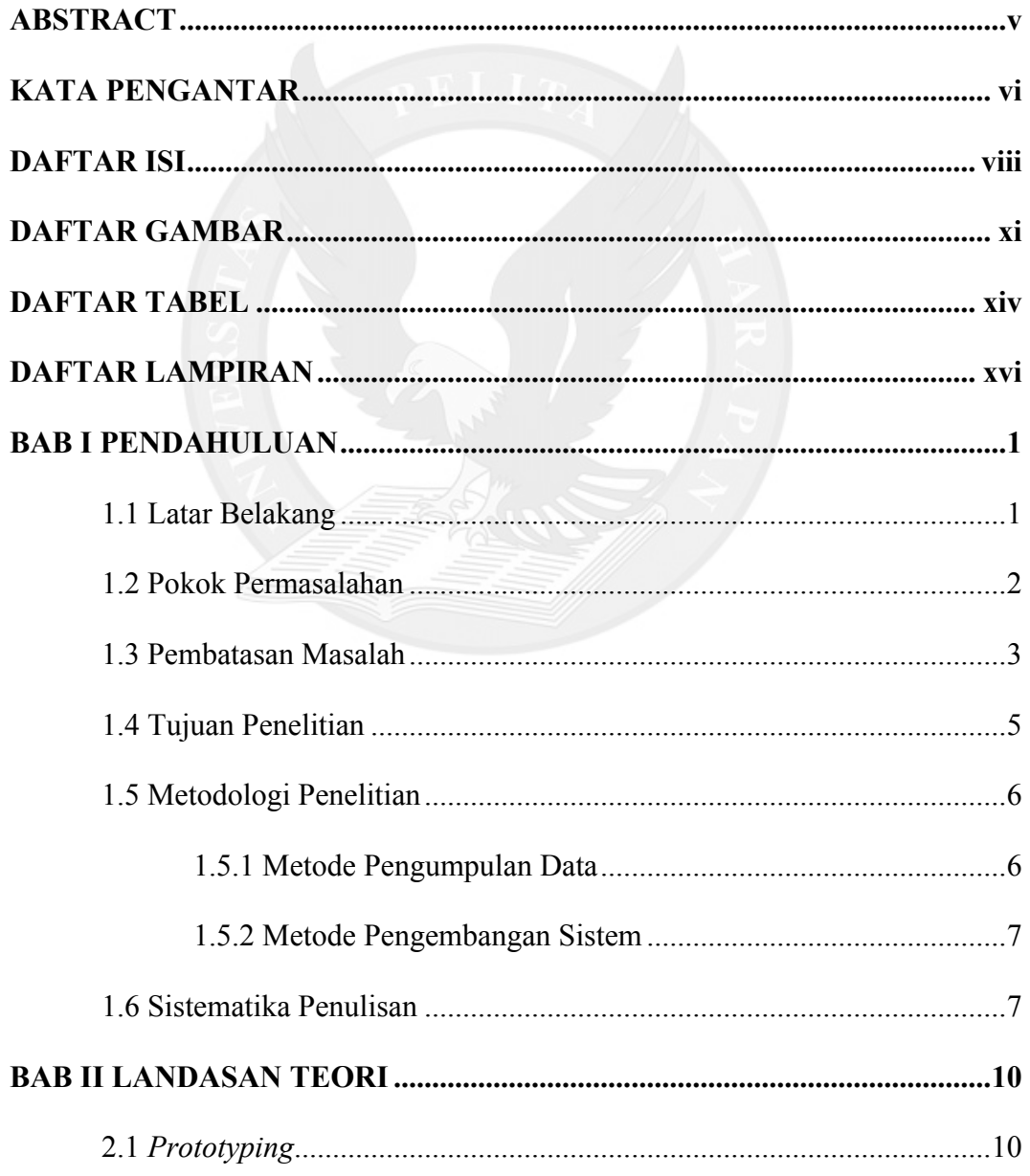

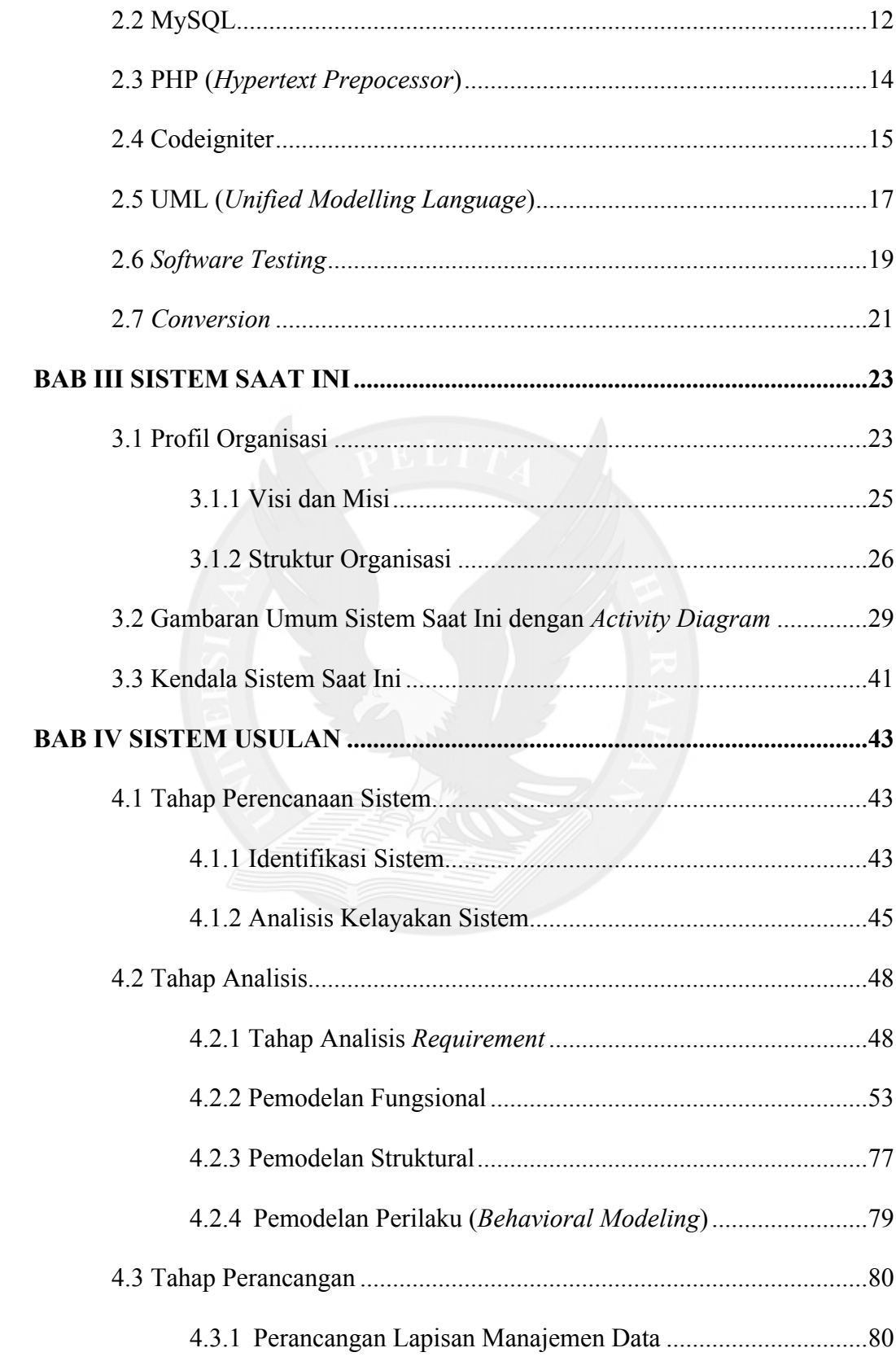

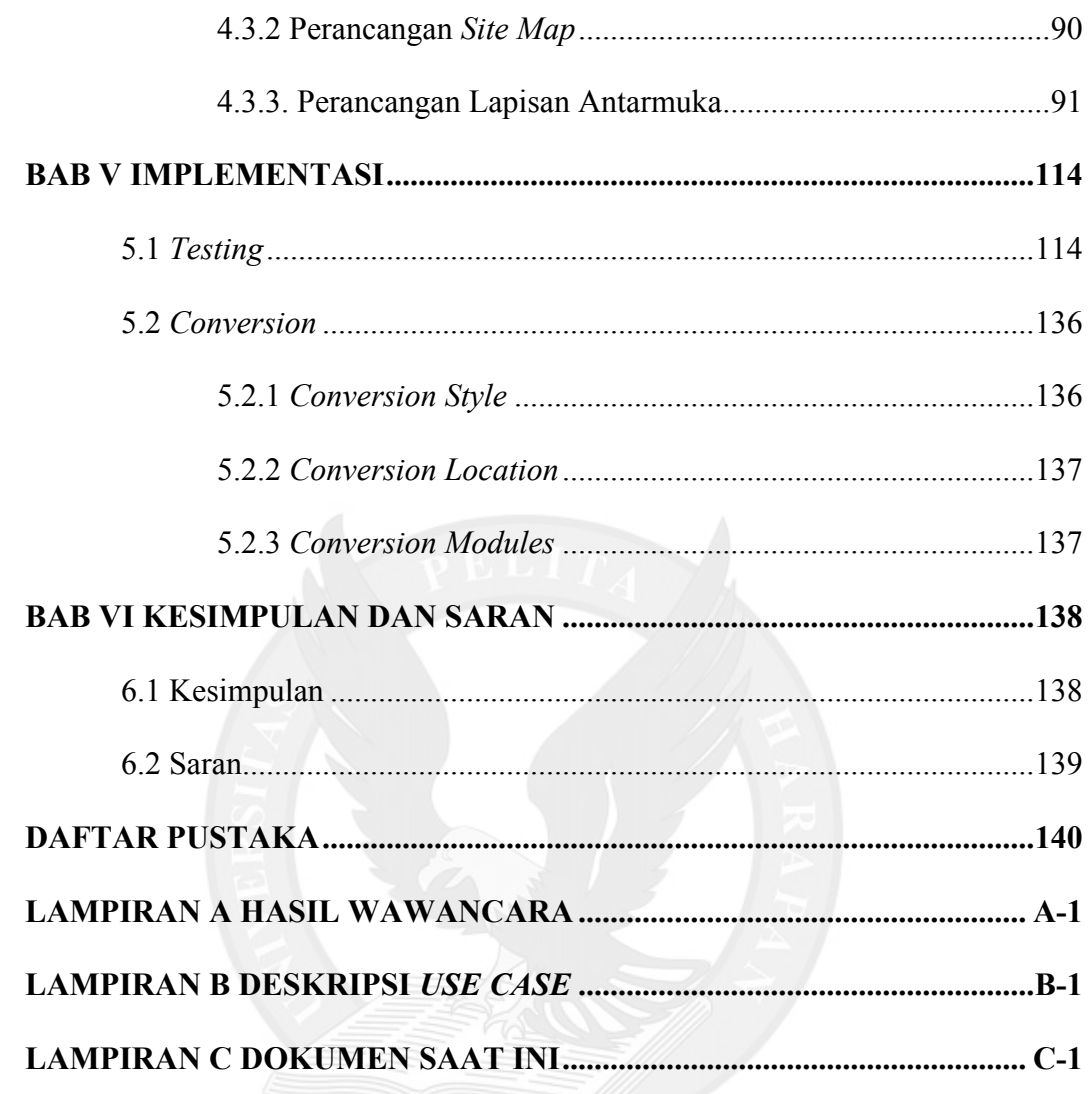

# **DAFTAR GAMBAR**

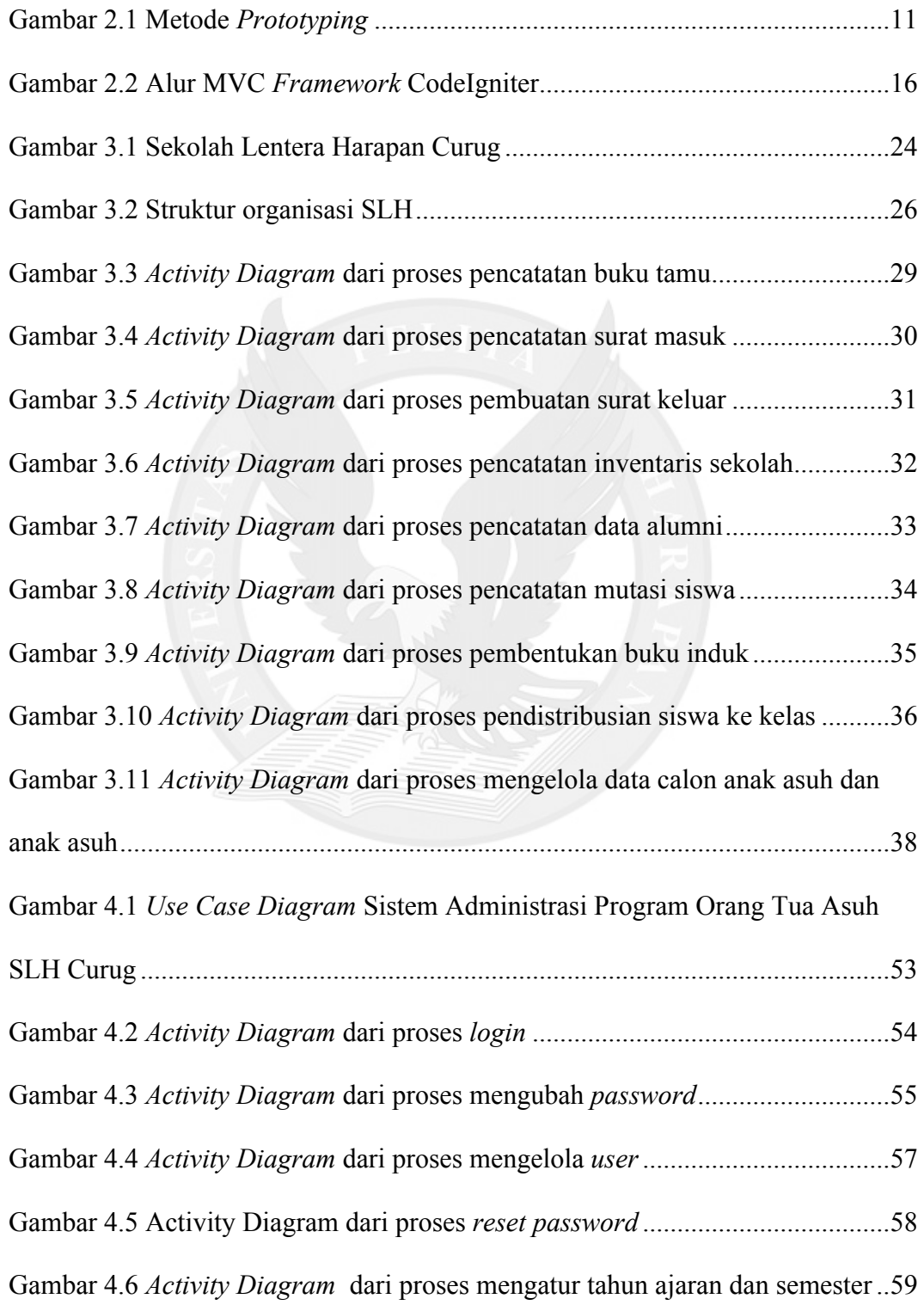

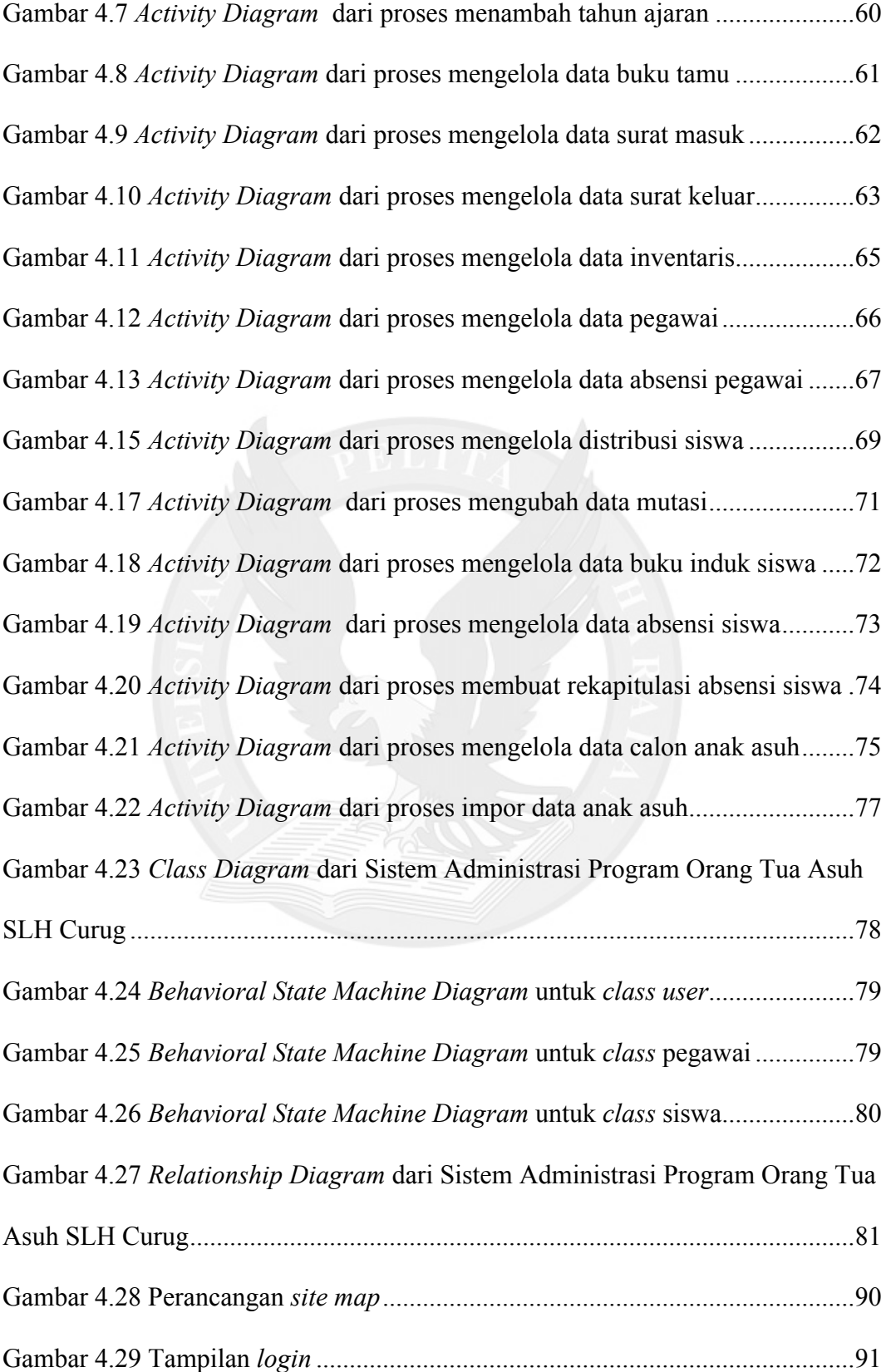

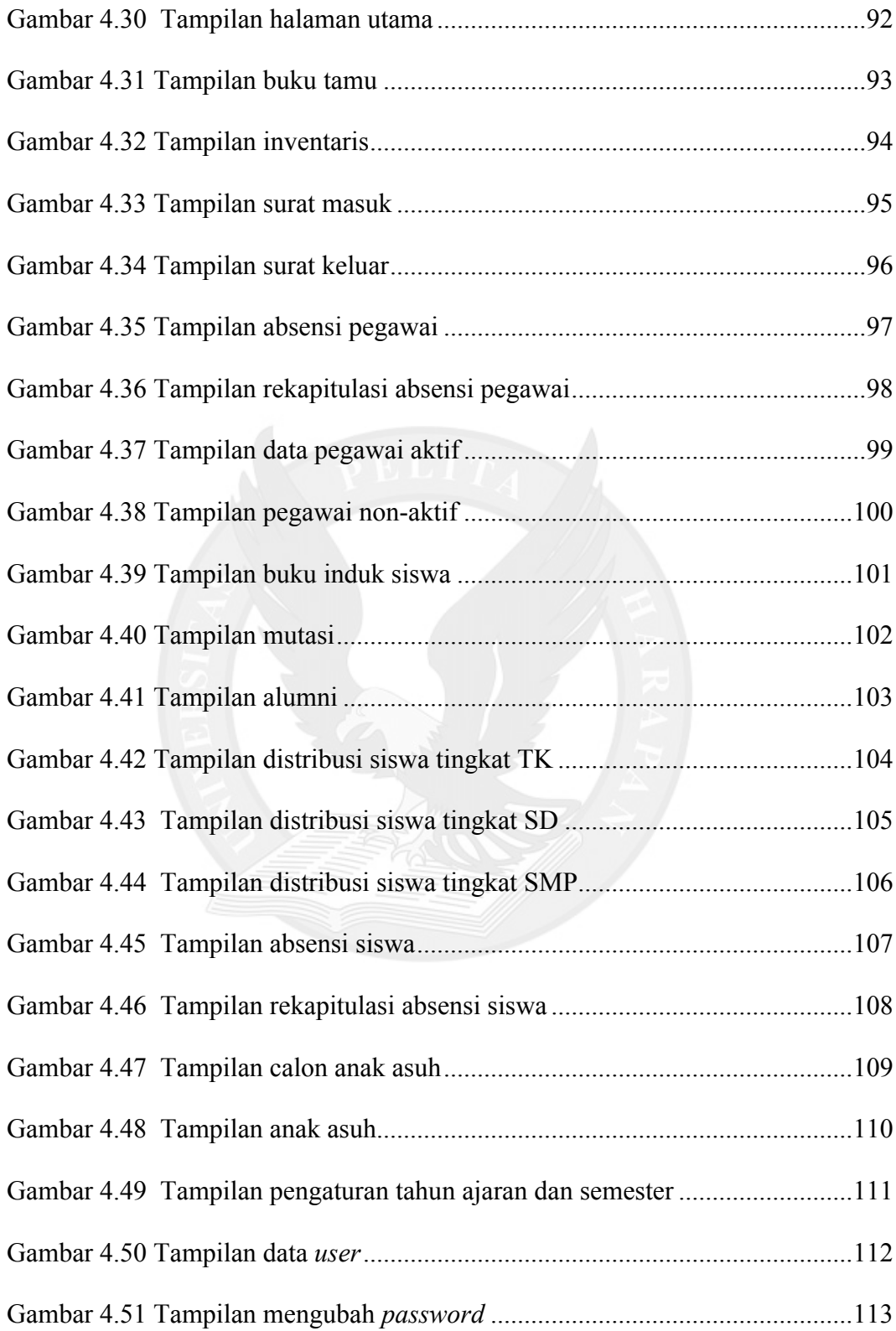

## **DAFTAR TABEL**

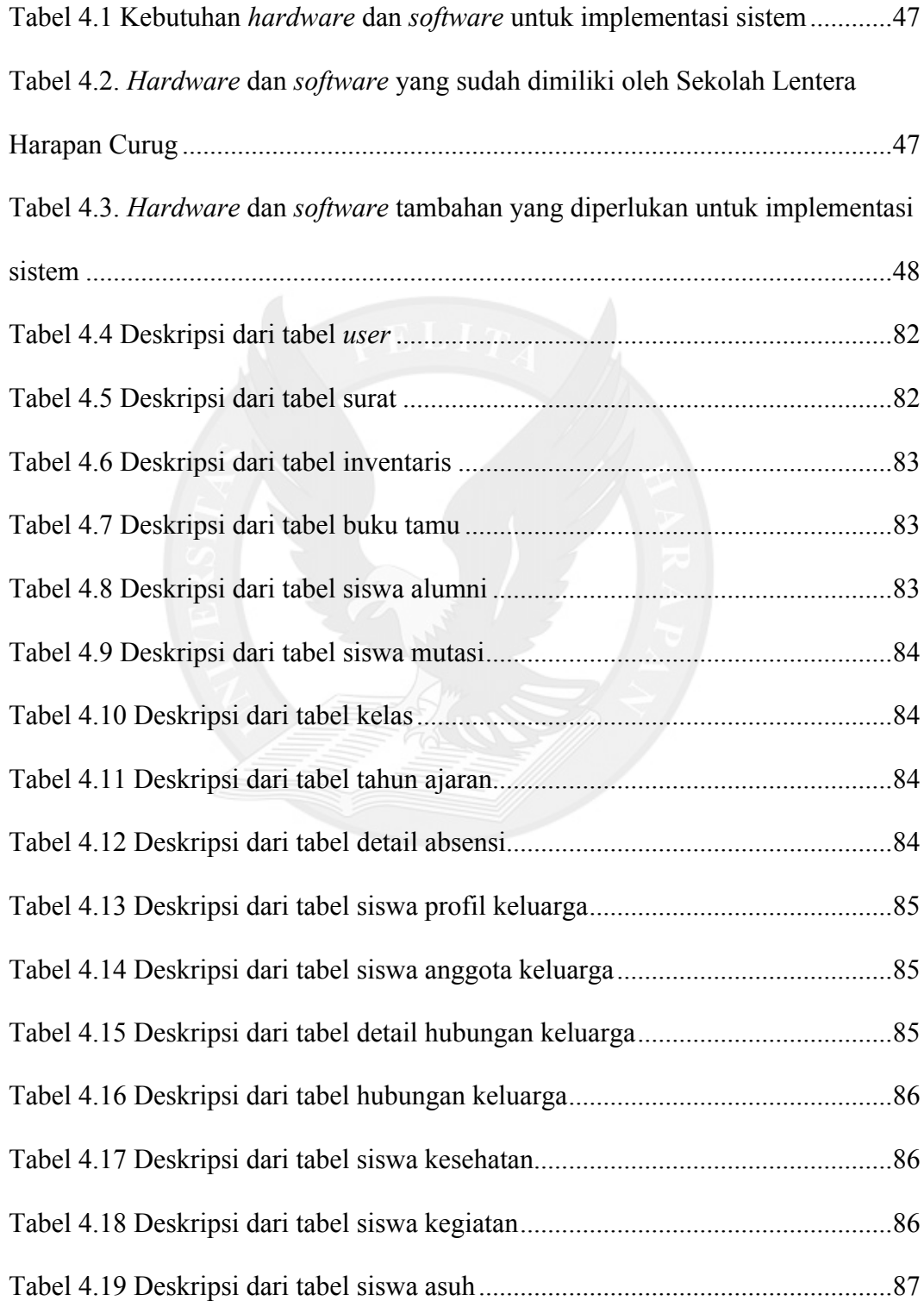

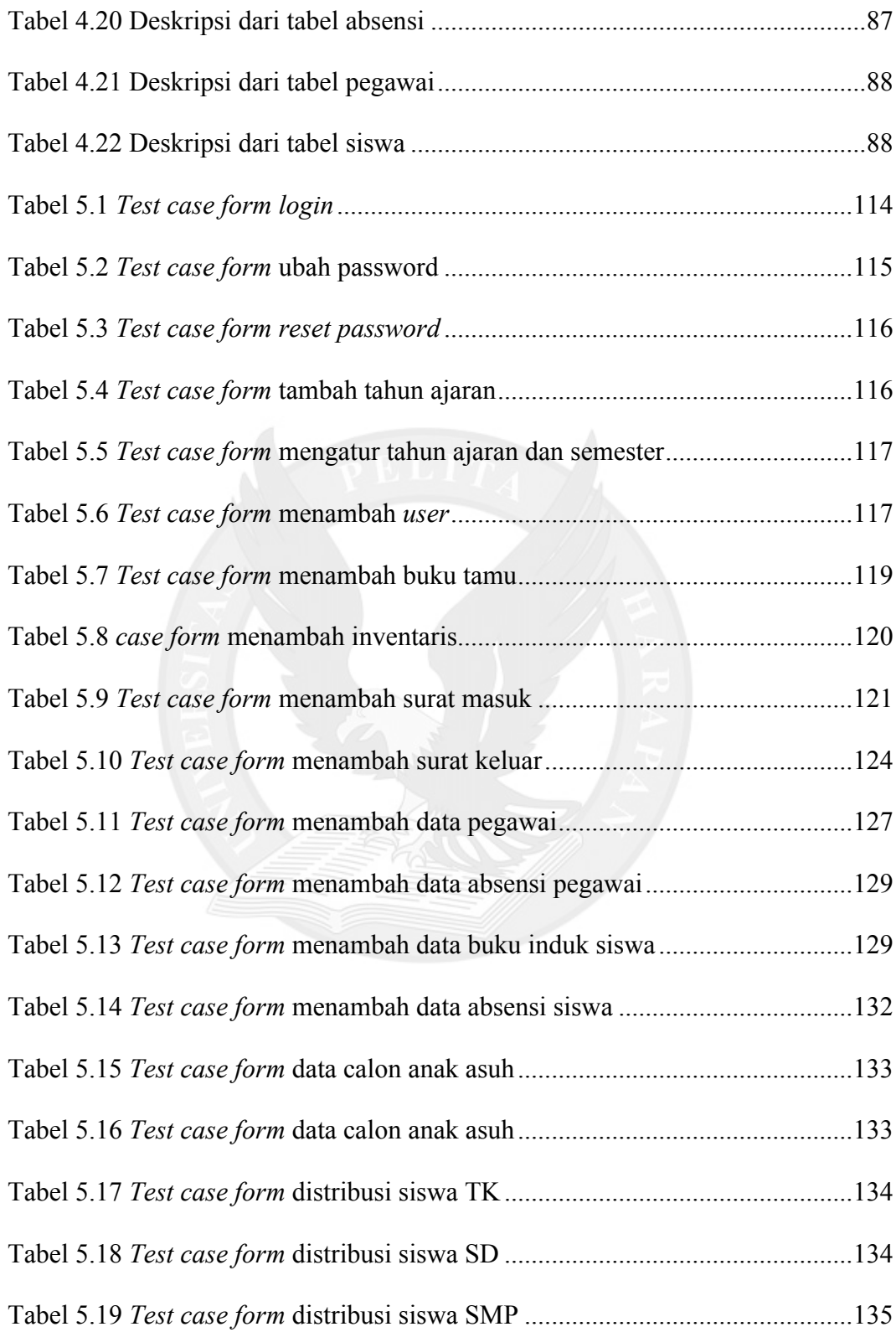

## **DAFTAR LAMPIRAN**

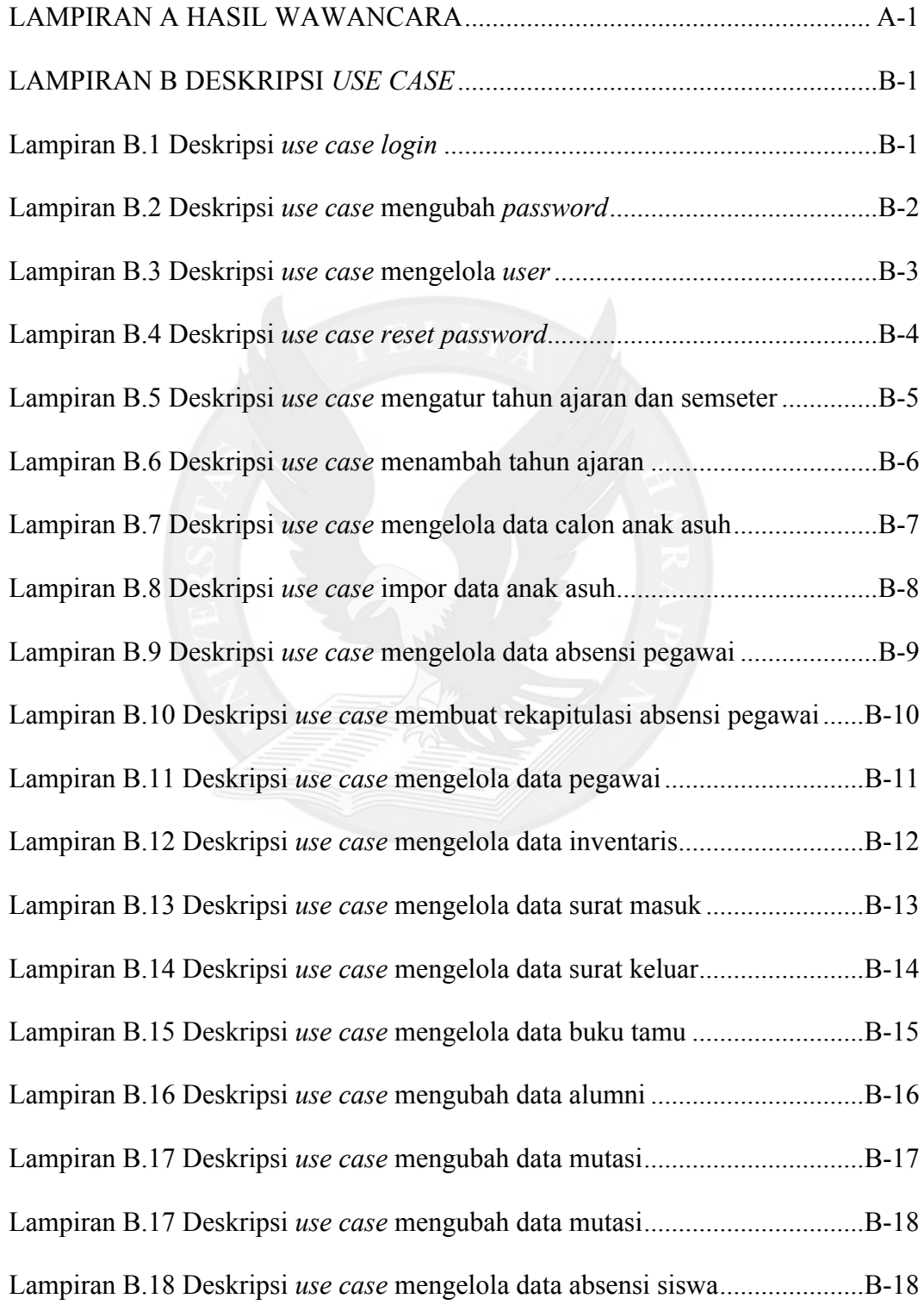

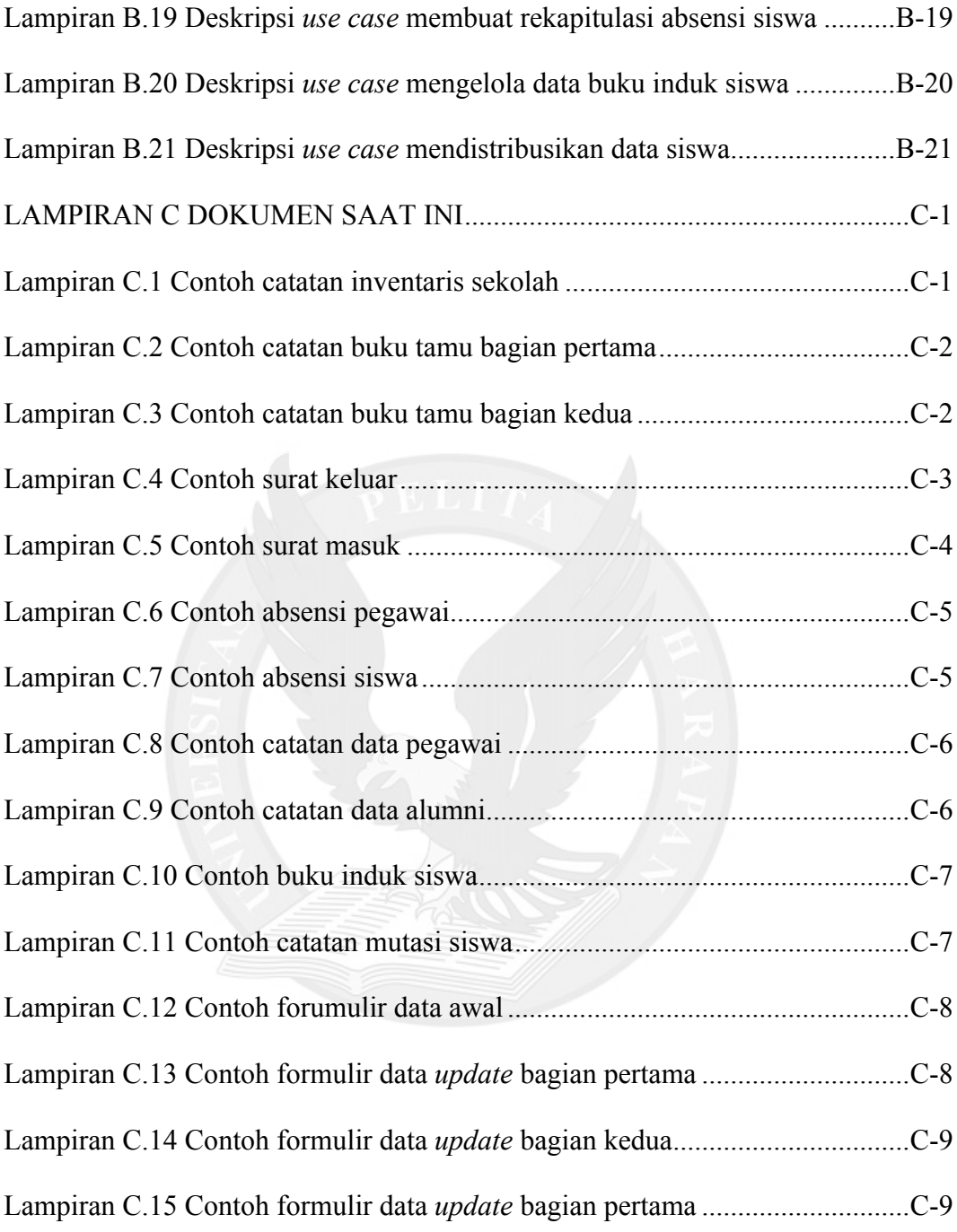